nfl EmbedFile( cFile, cPath, cBuffer, cWidth, cHeight, cURL ) --> cHtml

Nos crea el código HTML necesario para embeber un fichero en un wBevel, se creo para presentar PDF pero se puede hacer con cualquier tipo Mime admitido.

Siempre se utilizara el visualizador del navegador, en aquellos navegadores que no soporten PDF habra que utilizar nfl EmbedPDFjs y el visualizador [PDF.js](https://nefele.dev/wiki/tecnicas/pdfjs)

Si pasamos el contenido del fichero en cBuffer, cFile se utiliza para saber el tipo MIME.

Si no pasamos cBuffer intentara leer el fichero en cPath+cFile.

En caso de querer embeber un fichero accesible desde una URL le indicaremos lamisma en la propiedad cURL.

## **Parámetros**

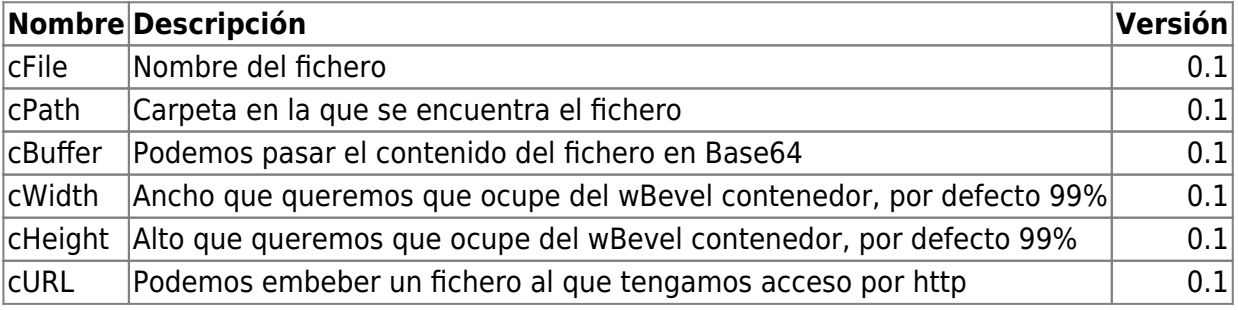

From: <https://nefele.dev/wiki/>- **Nefele Project**

Permanent link: **[https://nefele.dev/wiki/funciones/nfl\\_embedfile?rev=1616360159](https://nefele.dev/wiki/funciones/nfl_embedfile?rev=1616360159)**

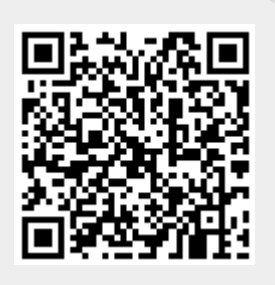

Last update: **21/03/2021 20:55**